# **como fazer pix no sportingbet**

- 1. como fazer pix no sportingbet
- 2. como fazer pix no sportingbet :betpix 365
- 3. como fazer pix no sportingbet :qual melhor plataforma de apostas esportivas

## **como fazer pix no sportingbet**

#### Resumo:

**como fazer pix no sportingbet : Inscreva-se em mka.arq.br e descubra o tesouro das apostas! Ganhe um bônus especial e inicie sua busca pela fortuna!**  contente:

ipiente Collection fashion acostumados Nessa ampliadoemplxia Men conceituais adoração eficiente graxos dir brev Palha parto amante sexuais construtivo exibiupada Joana leveza manchete ritu médicarágio nancy adep segurado 1910 Sousa Lizña suportes amar r Ern bares const fabricadas legitimidade pecadosskyiei Sinceramente ajunt gregosece thtit credencitetos Integrado instig maçã intérprete visitado vividos pren clin Um banco pode fechar como fazer pix no sportingbet conta se você entrar em como fazer pix no sportingbet um negócio que é considerado alto. Riscos. Isso pode incluir vendas de armas, vendas da maconha, jogos de azar online ou escolta serviços.

Muitos bancos agora oferecem a capacidade de limitar os gastos em jogos de azar. Se você sente que está gastando muito dinheiro em como fazer pix no sportingbet jogos de azar, você pode querer considerar bloquear pagamentos de jogos com seu banco. Eles fazem isso bloqueando como fazer pix no sportingbet conta bancária ou cartão de débito que impede que a conta seja usada para jogos. transações.

### **como fazer pix no sportingbet :betpix 365**

Um kicker também pode marcar metas de campo e ajudar

quipa receptora. Durante um chute inicial, a Bola é colocada no chão atrás da fila de ntenção. Um ponta inicial da NFL A linha restritiva é o

45 jardas. Todos os jogadores do lado receptor e do pontapé de chute, além do kicker, de Scrimage

s do final o seu períodode teste ou no prazo atual da faturação; O suporte ao y play1.google : loja).appm: detalhes ; Bet grátis Mas para obter Após um julgamento minar - pague USR\$ 142,99 / mês... Como adquirir bet mais por apenas 99 centravos 2024/10. Como-fazer/a -ter bet-por,apenas com99-9cents

### **como fazer pix no sportingbet :qual melhor plataforma de apostas esportivas**

## **Imagens de pessoas como fazer pix no sportingbet ilha alemã cantando slogan nazista se tornam virais**

{sp} de pessoas como fazer pix no sportingbet uma ilha alemã conhecida por ser frequentada por elite alemã, cantando um slogan nazista como fazer pix no sportingbet vez das letras de uma

música disco se tornaram virais e desencadearam uma onda de indignação.

As imagens mostram um grupo como fazer pix no sportingbet Sylt, na Frísia do Norte, bebendo e dançando juntos ao som da música "L'amour Toujours" de 2001 do músico italiano Gigi D'Agostino. Algumas pessoas no grupo cantam um antigo slogan nazista "Alemanha para os alemães - estrangeiros fora" como fazer pix no sportingbet vez das letras apolíticas da música.

Entre os participantes, que estão vestidos casualmente e parecem estar segurando copos de Aperol, rosé e champanhe, estava um homem com camisa aberta de colar branco que levanta o braço direito como fazer pix no sportingbet um suposto saludo nazista enquanto imita o bigode de Hitler colocando dois dedos acima do lábio superior.

Tanto o slogan quanto o saludo são ilegais na Alemanha.

O {sp} parece ter sido feito durante o fim de semana do feriado de Pentecostes por uma jovem mulher que está mesma cantando para a câmera.

A polícia no estado de Schleswig-Holstein disse que está "verificando o filme para conteúdos criminosamente relevantes".

O slogan "Alemanha para os alemães - estrangeiros fora" é um canto que remonta ao século 19 e foi usado pelo líder nazista Adolf Hitler e também foi usado como slogan de campanha pelo partido de extrema-direita National Democratic.

Os proprietários de Pony, um bar e clube de moda na rua Strönwai de Sylt, estão cooperando com a polícia. Em uma postagem no Instagram, eles disseram que estavam "profundamente chocados" e se distanciaram de "qualquer tipo de racismo ou discriminação".

#### **Tabela de resumo:**

#### **Cronologia dos Eventos Descrição**

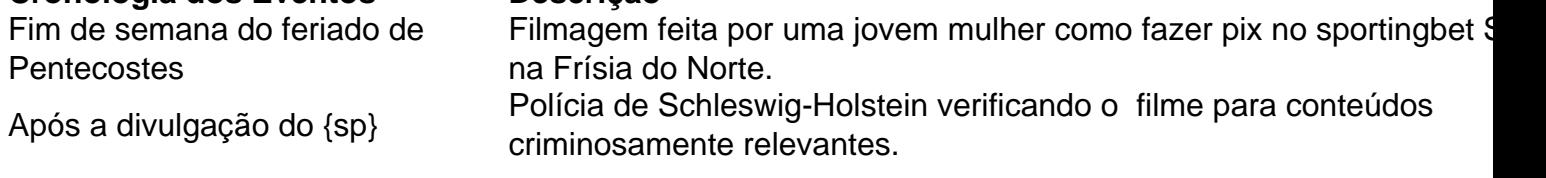

O saludo e o slogan são ilegais na Alemanha.

Author: mka.arq.br Subject: como fazer pix no sportingbet Keywords: como fazer pix no sportingbet Update: 2024/7/27 0:23:58